# Cheatography

## CD-Hotkeys Keyboard Shortcuts by [DeBaum](http://www.cheatography.com/debaum/) via [cheatography.com/123684/cs/23399/](http://www.cheatography.com/debaum/cheat-sheets/cd-hotkeys)

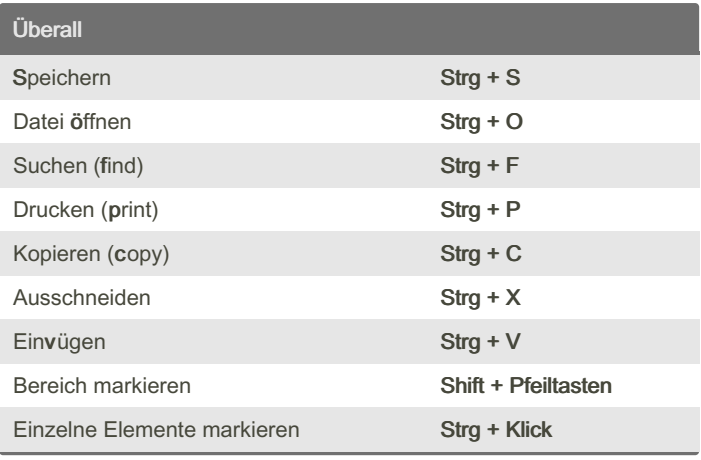

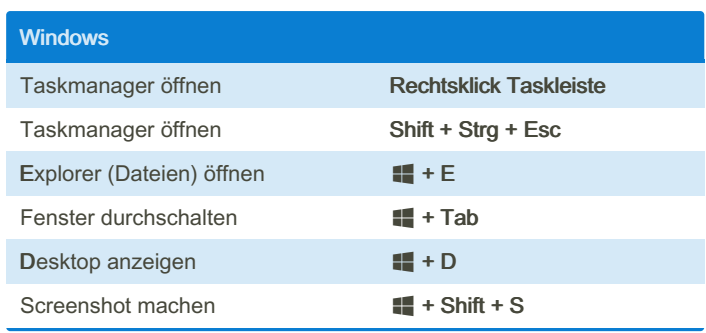

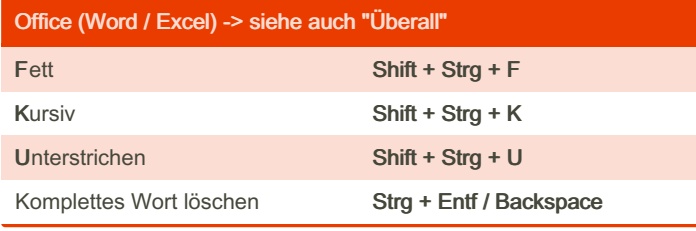

## Browser (Firefox / Chrome / Edge)

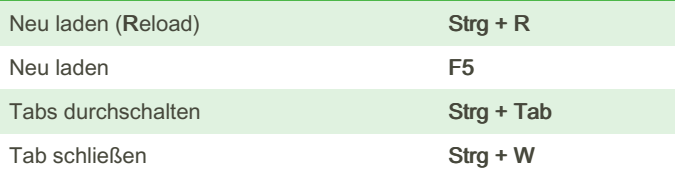

#### By DeBaum

[cheatography.com/debaum/](http://www.cheatography.com/debaum/)

Published 19th June, 2020. Last updated 19th December, 2022. Page 1 of 1.

### Sponsored by ApolloPad.com Everyone has a novel in them. Finish Yours!

<https://apollopad.com>